# セマンティックエディタの使い方

#### 2023-11 橋田

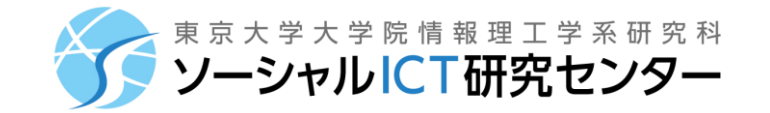

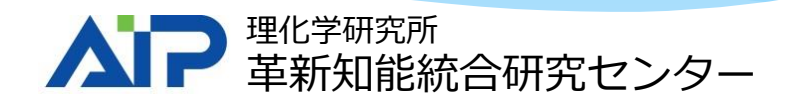

### Personaryの使い方

### [assemblogue.com/apps/Personary.pdf](https://assemblogue.com/apps/Personary.pdf)

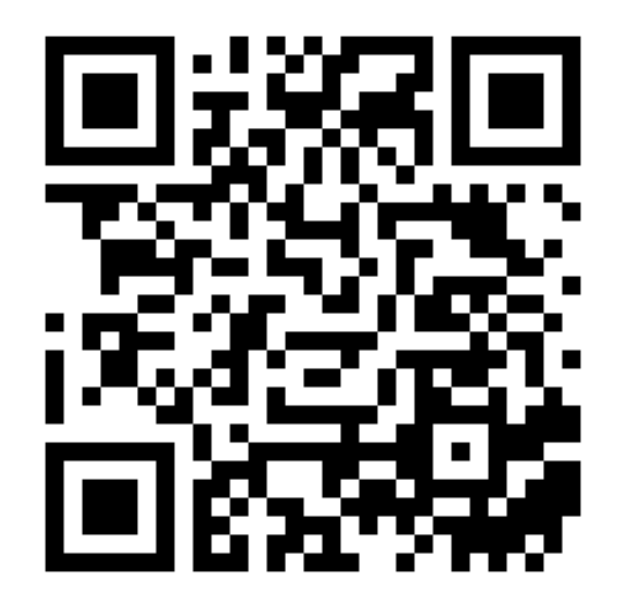

### グラフの表示

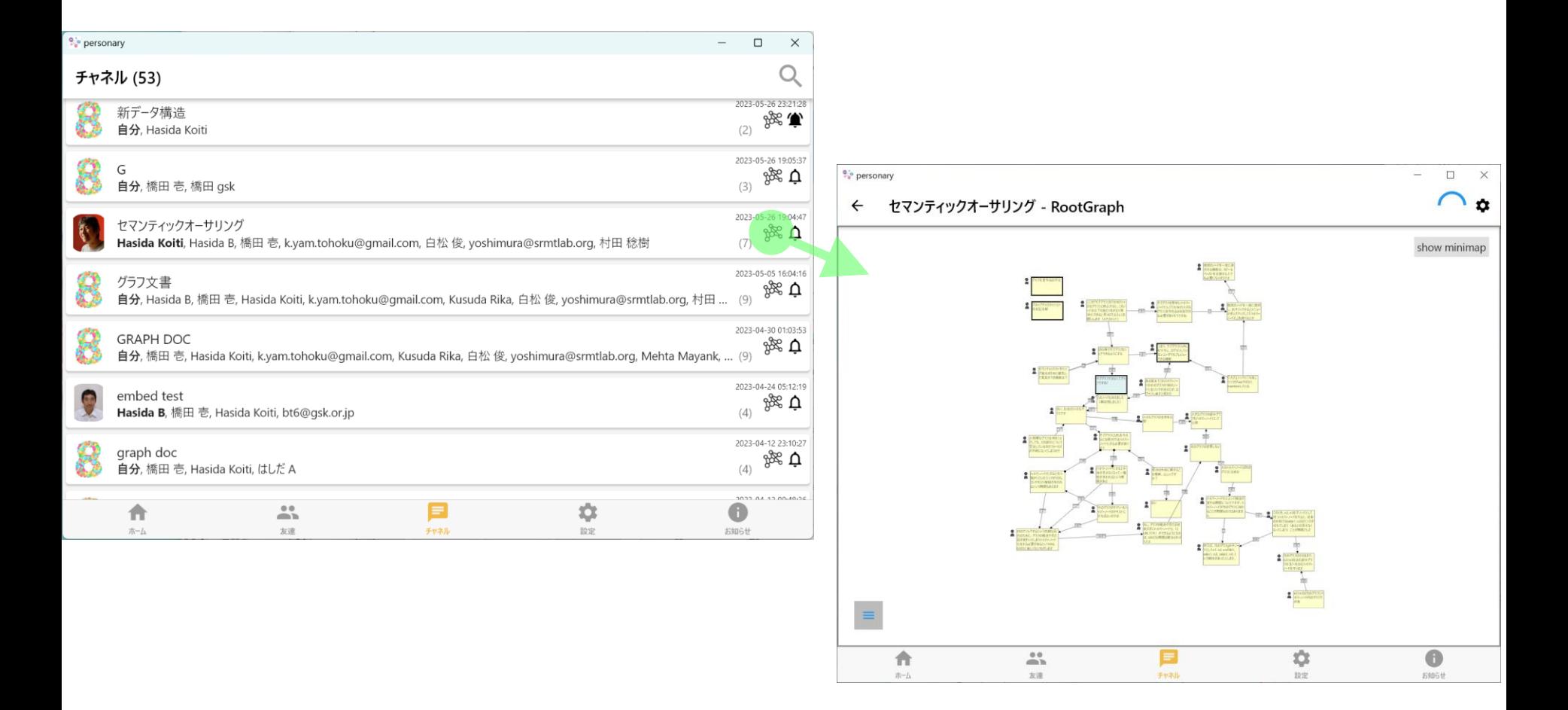

グラフの作成・編集

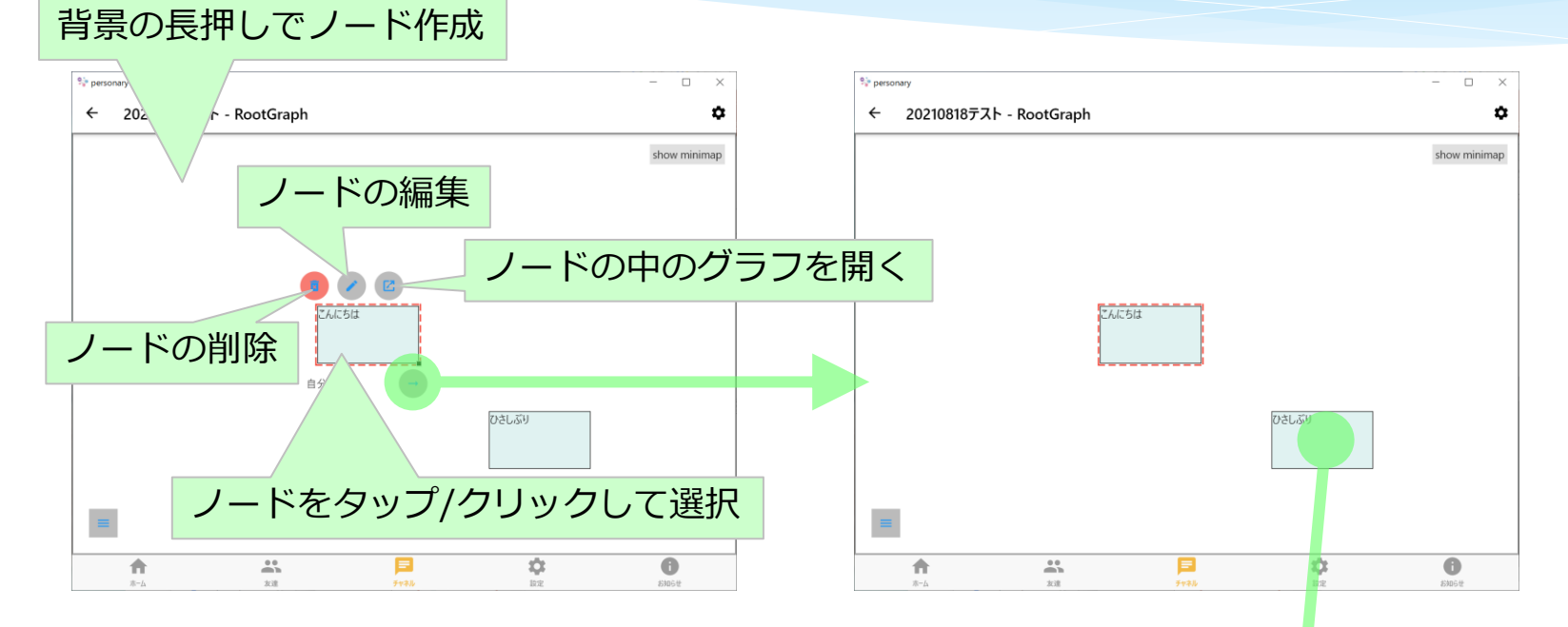

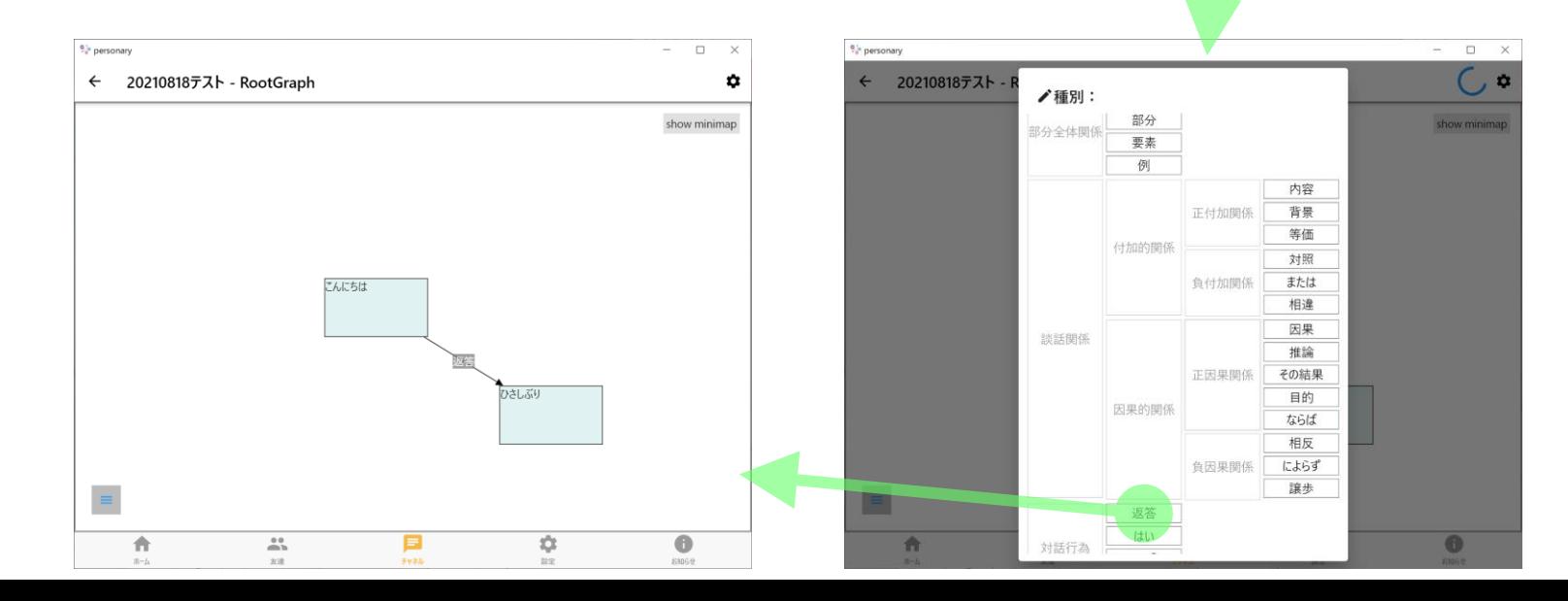

4

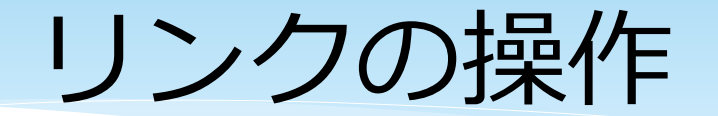

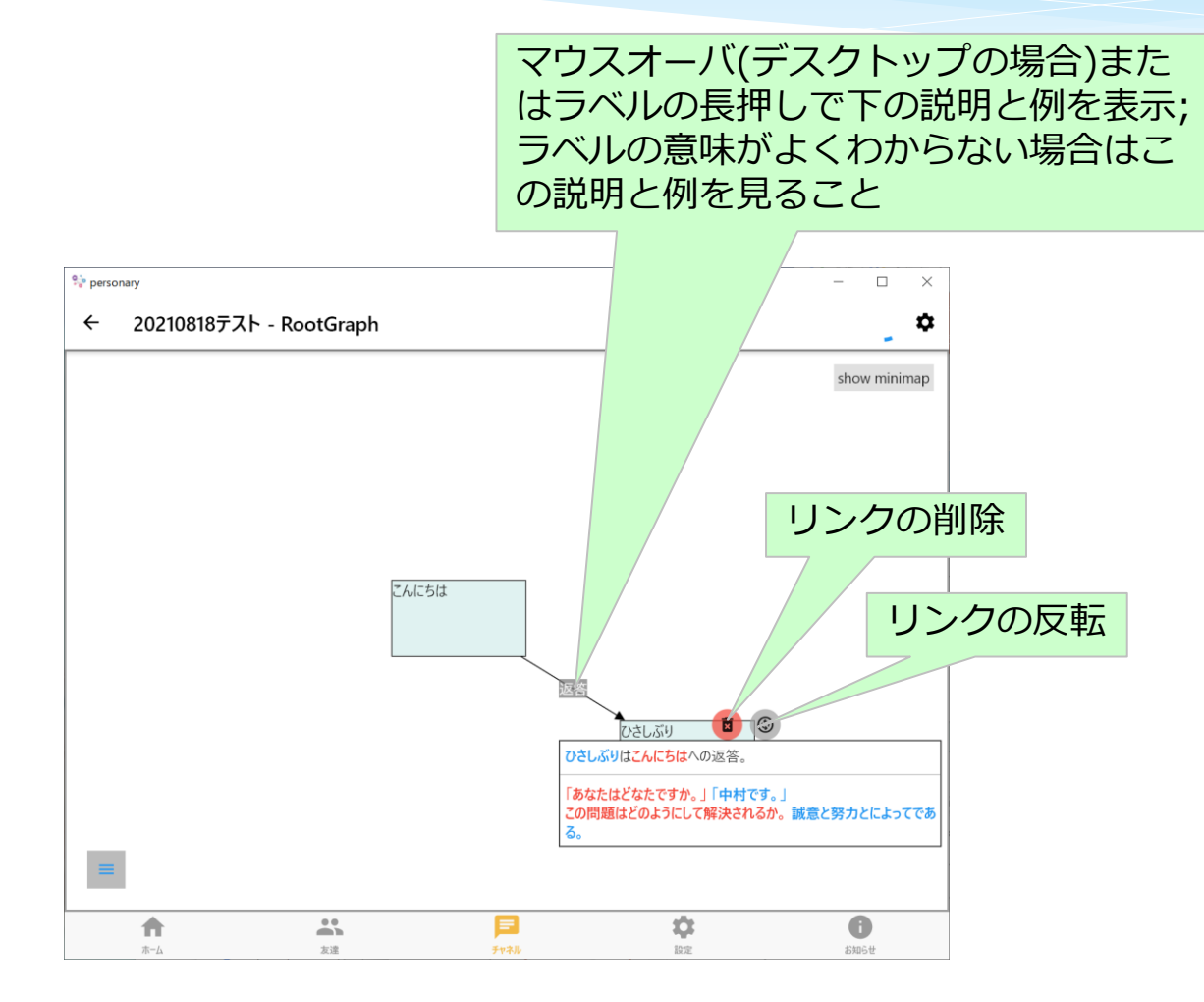

5

## グラフの全体表示

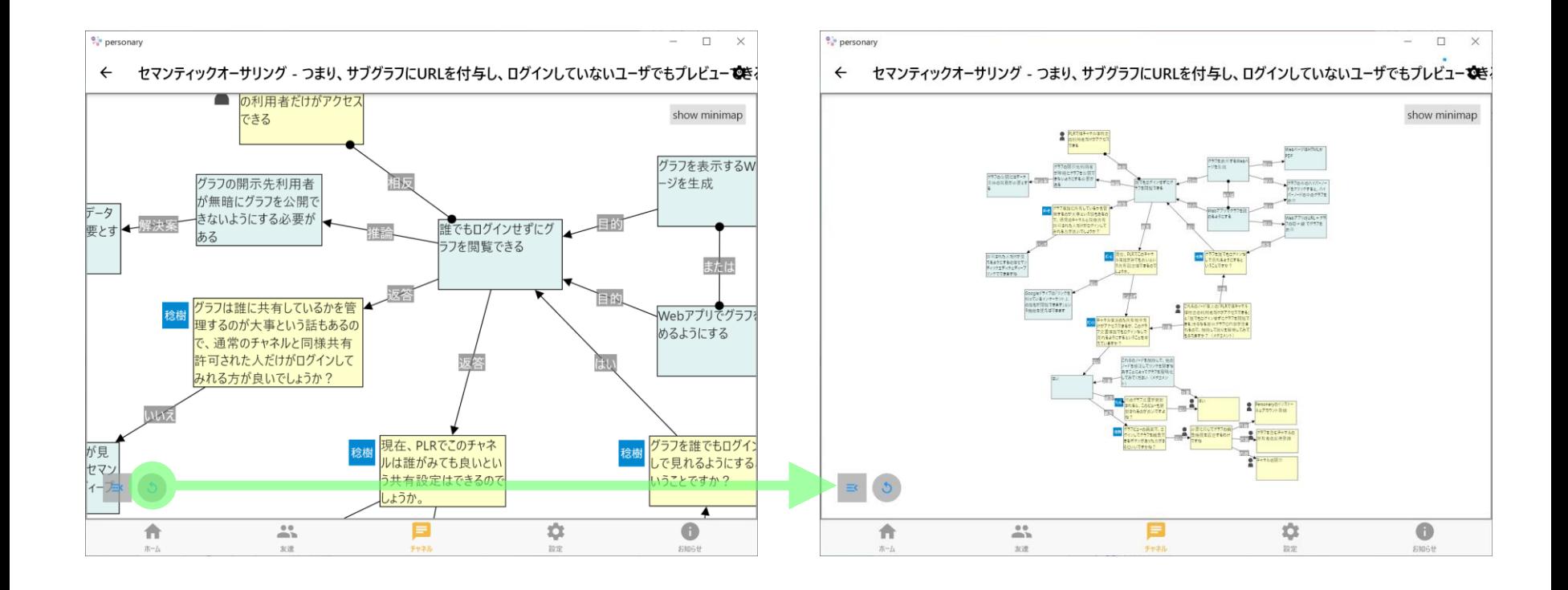

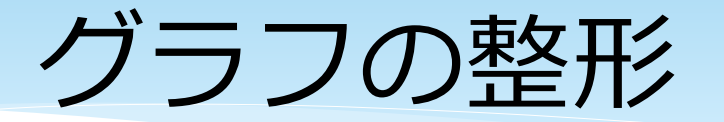

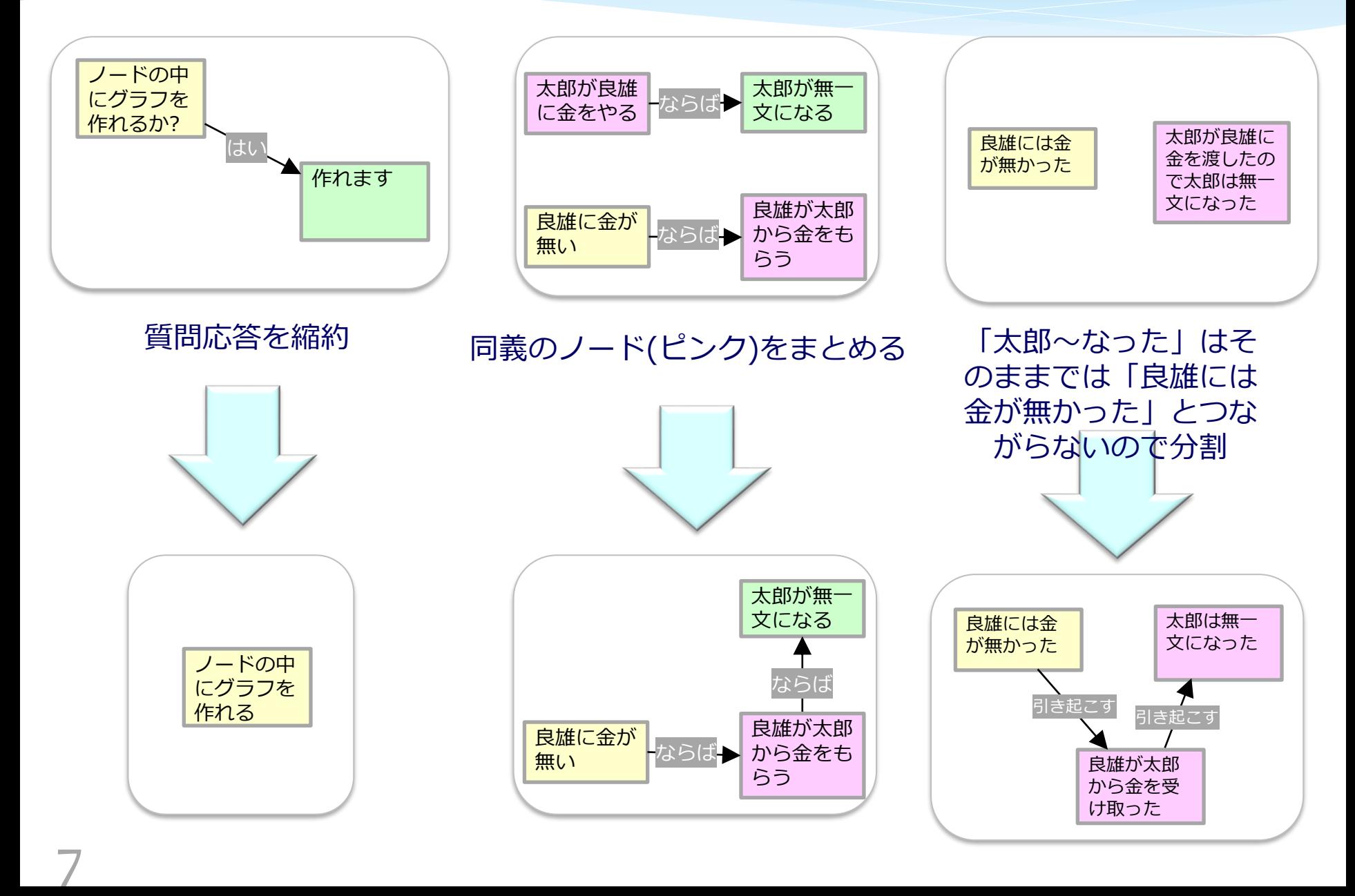

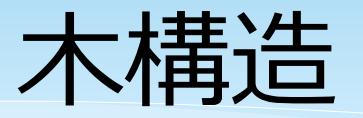

グラフを下図のようにほぼ木構造にすると、主題(この場合は「教 育を無償化すべきか?」)との関連性が上ほど強く下ほど弱いこと が直観的にわかりやすく、共同編集しやすくなることが多い。

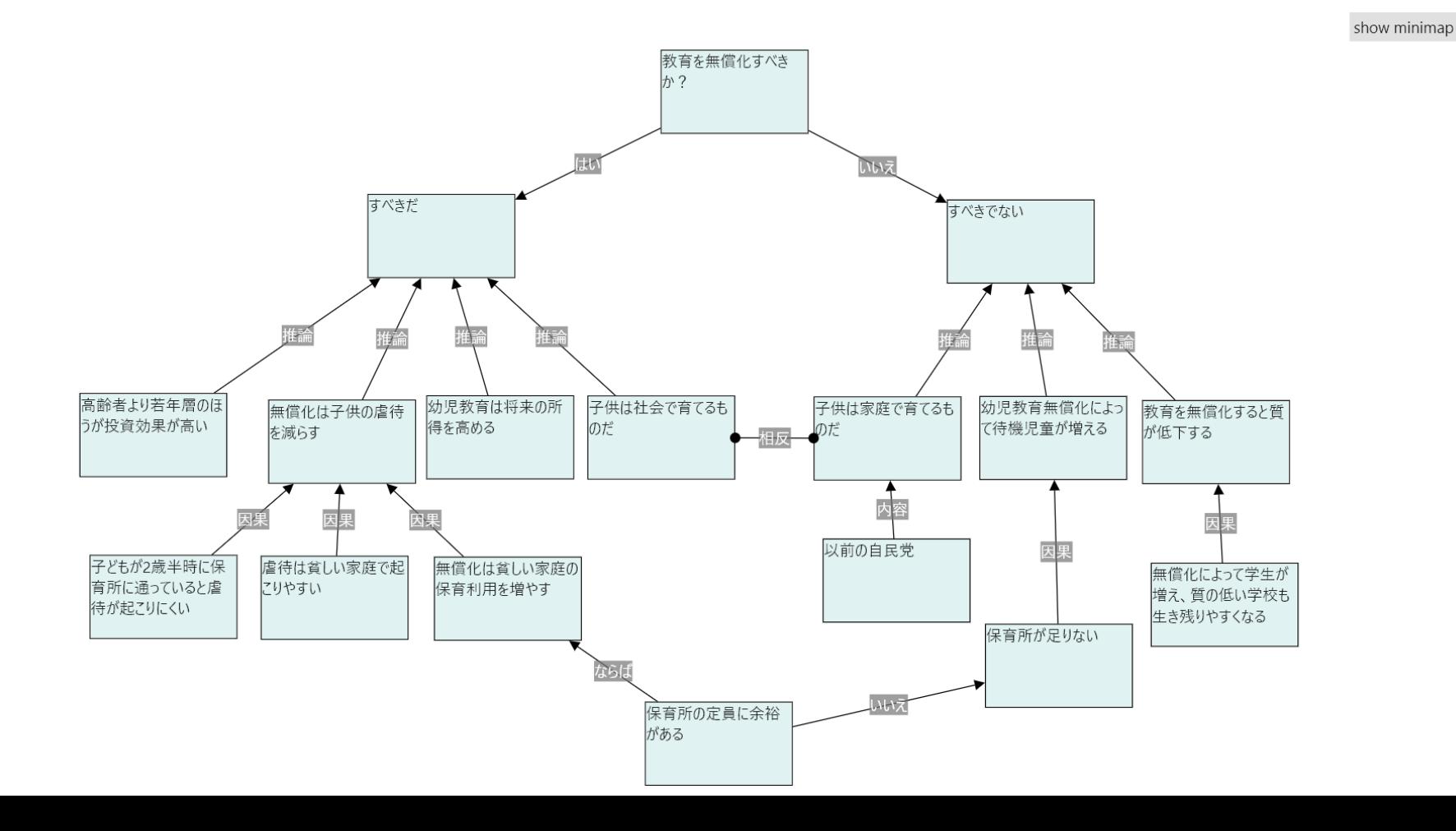

8